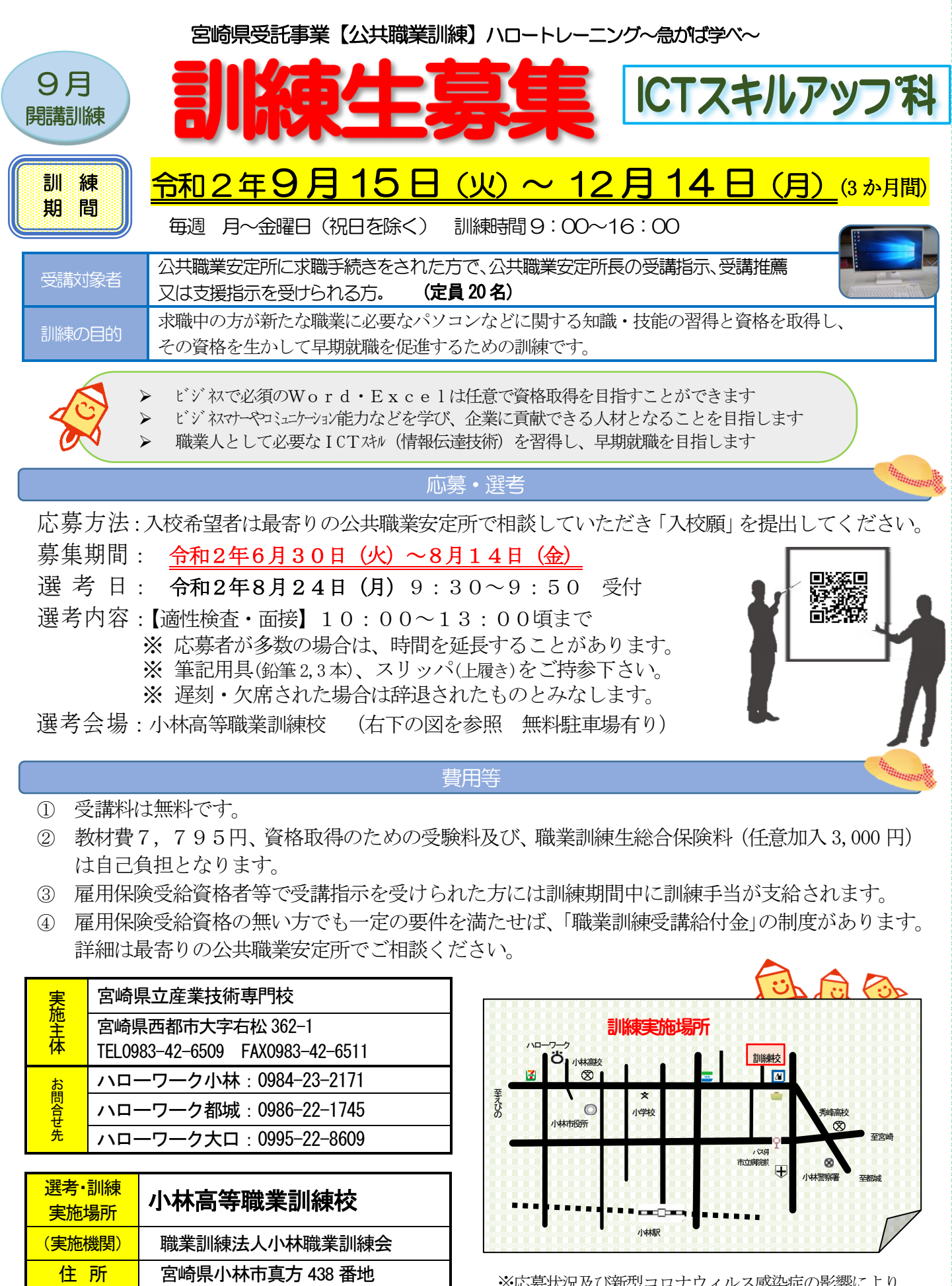

※応募状況及び新型コロナウィルス感染症の影響により、 訓練を中止する場合があります。

\*\*\*\*\*\*\*\*\*\*\*\*\*

ڋ<br>ڋ

訓練コース番号:5-02-45-133-03-0084

この機会に確かなスキルを身に付けましょう!!

■ 話 | 0984-23-6800 (Fax 兼用)

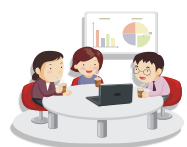

\* 委託訓練カリキュラム \*

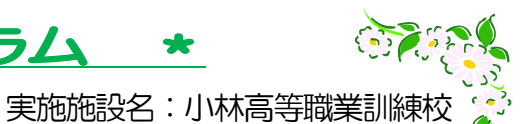

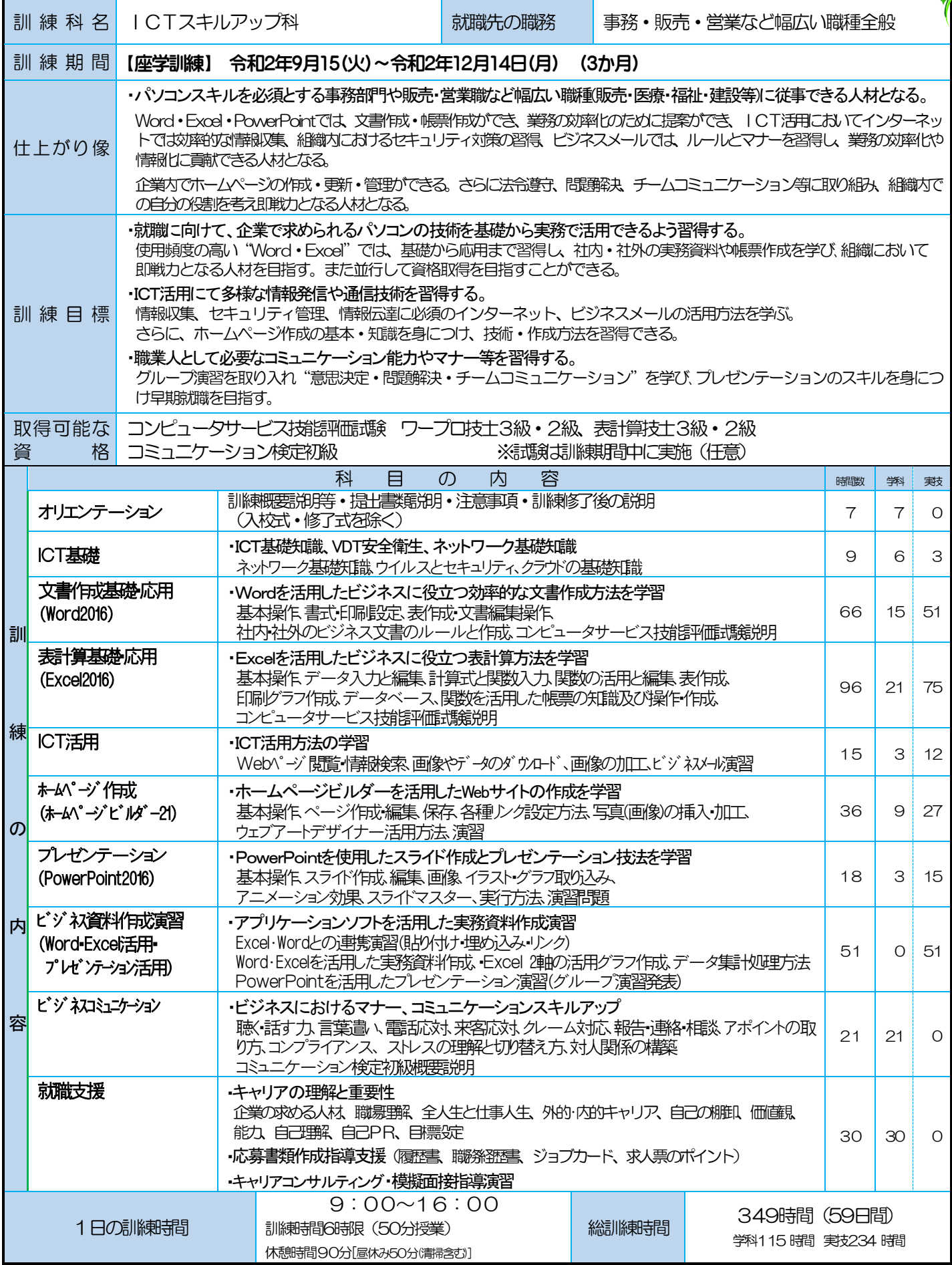

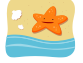

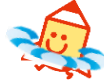